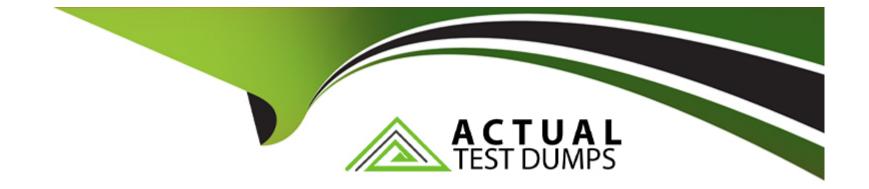

# Free Questions for C\_SACP\_2321 by actualtestdumps

## Shared by Scott on 12-12-2023

For More Free Questions and Preparation Resources

**Check the Links on Last Page** 

## **Question 1**

#### **Question Type:** MultipleChoice

Which scheduling task is available from the SAP Analytics Cloud caledar? Note: There is 1 correct answer to this question

| Options:              |  |  |  |
|-----------------------|--|--|--|
| A- Planning sequence  |  |  |  |
| B- Multi action       |  |  |  |
| C- Import query       |  |  |  |
| D- Allocation process |  |  |  |
|                       |  |  |  |
| A                     |  |  |  |
| Answer:               |  |  |  |

В

### **Question 2**

**Question Type:** MultipleChoice

How can you use data actions to run allocations? Note: There are 2 correct answers to this question

#### **Options:**

- A- Create new allocation steps
- B- Create new allocation processes
- C- Use existing allocations steps
- **D-** Use existing allocation processes

#### Answer:

C, D

## **Question 3**

**Question Type:** MultipleChoice

What can you do with version categories? Note: There is 1 correct answer to this question

#### **Options:**

- A- Create a new version category
- B- Use different Exchange rates by version category
- C- Share a version category
- D- Assign validation rules to a version category

### Answer:

D

## **Question 4**

**Question Type:** MultipleChoice

You are configuring a Calendar process.

Which can configure a planning model in the process definition?

Note: There is 1 correct answer to this question

#### **Options:**

- A- Data locking
- B- Multi action
- C- Cell locking
- D- Data action

#### **Answer:**

#### В

### **Question 5**

**Question Type:** MultipleChoice

What are some of the characteristics of cell locking? Note: There are 2 correct answers to this question

**Options:** 

- A- Cell locks are defined in the model
- B- Cell locks are user-specific
- C- Cell locks are story-specific

| Answer: |  |
|---------|--|
| C, D    |  |

### **Question 6**

**Question Type:** MultipleChoice

Which dimension types support the system-generated Person Responsible property? Note: There are 2 correct answers to this question

| Options:        |  |
|-----------------|--|
| A- Account      |  |
| B- Version      |  |
| C- Organization |  |
| D- Generic      |  |

#### Answer:

### **Question 7**

#### **Question Type:** MultipleChoice

Which application can you run in a predictive forecast? Note: There is 1 correct answer to this question

#### **Options:**

#### A- Automatic

B- Moving average

C- Time series

**D-** Calculation

#### Answer:

А

### To Get Premium Files for C\_SACP\_2321 Visit

https://www.p2pexams.com/products/c\_sacp\_2321

**For More Free Questions Visit** 

https://www.p2pexams.com/sap/pdf/c-sacp-2321

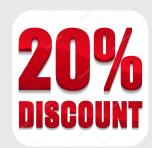